Popcorn Time is a multi-platform, free software BitTorrent client that includes an integrated media player. Desktop ( Windows / Mac / Linux ) a Butter-Project Fork [https://popcorntime.sh](https://popcorntime.sh/)

#### [#popcorn](https://github.com/topics/popcorn) [#popcorntime](https://github.com/topics/popcorntime) [#bittorrent](https://github.com/topics/bittorrent) [#streaming](https://github.com/topics/streaming) [#desktop](https://github.com/topics/desktop) [#nwjs](https://github.com/topics/nwjs) [#popcorn-time](https://github.com/topics/popcorn-time)

- Follow Popcorn Time on [Twitter,](https://twitter.com/popcorntimetv) [Facebook](https://www.facebook.com/PopcornTimeDotSh) and [Google+.](https://plus.google.com/+popcorntimesh)
- Read and subscribe to The Official [Popcorn](http://blog.popcorntime.sh/) Time Blog.
- Join in discussions on the [Popcorn](https://reddit.com/r/PopCornTime/) Time Forum
- Connect with us on IRC at #popcorntime on freenode (web [access\)](http://webchat.freenode.net/?channels=popcorntime)

# **[Popcorn](https://github.com/popcorn-official/popcorn-desktop) Time**

#### puild passing dependencies insecure devDependencies up to date

Allow any user to easily watch movies through torrent streaming, without any prerequisites.

Visit the project's website at [https://popcorntime.sh.](https://popcorntime.sh/)

#### **Getting Involved**

Do you want to report a bug, request a feature, contribute to or translate Popcorn Time? Check out our in-depth guide to [Contributing](https://github.com/popcorn-official/popcorn-desktop/blob/development/CONTRIBUTING.md#contributing-to-popcorn-time) to Popcorn Time. We need all the help we can get! You can also join our [community](https://github.com/popcorn-official/popcorn-desktop/blob/development/README.md#community) to keep up-to-date and meet other developers.

### **Getting Started**

If you're comfortable getting up and running from a git clone , this method is for you.

If you clone the GitHub repository, you will need to build a number of assets using grunt.

The [master](https://github.com/popcorn-official/popcorn-desktop) branch which contains the latest release.

#### **Quickstart:**

- 1. gulp run
- If you encounter trouble with the above method, you can try:
- 1. npm install -g bower gulp (Linux: you may need to run with sudo )
- 2. npm install
- 3. bower install
- 4. gulp build
- 5. gulp run

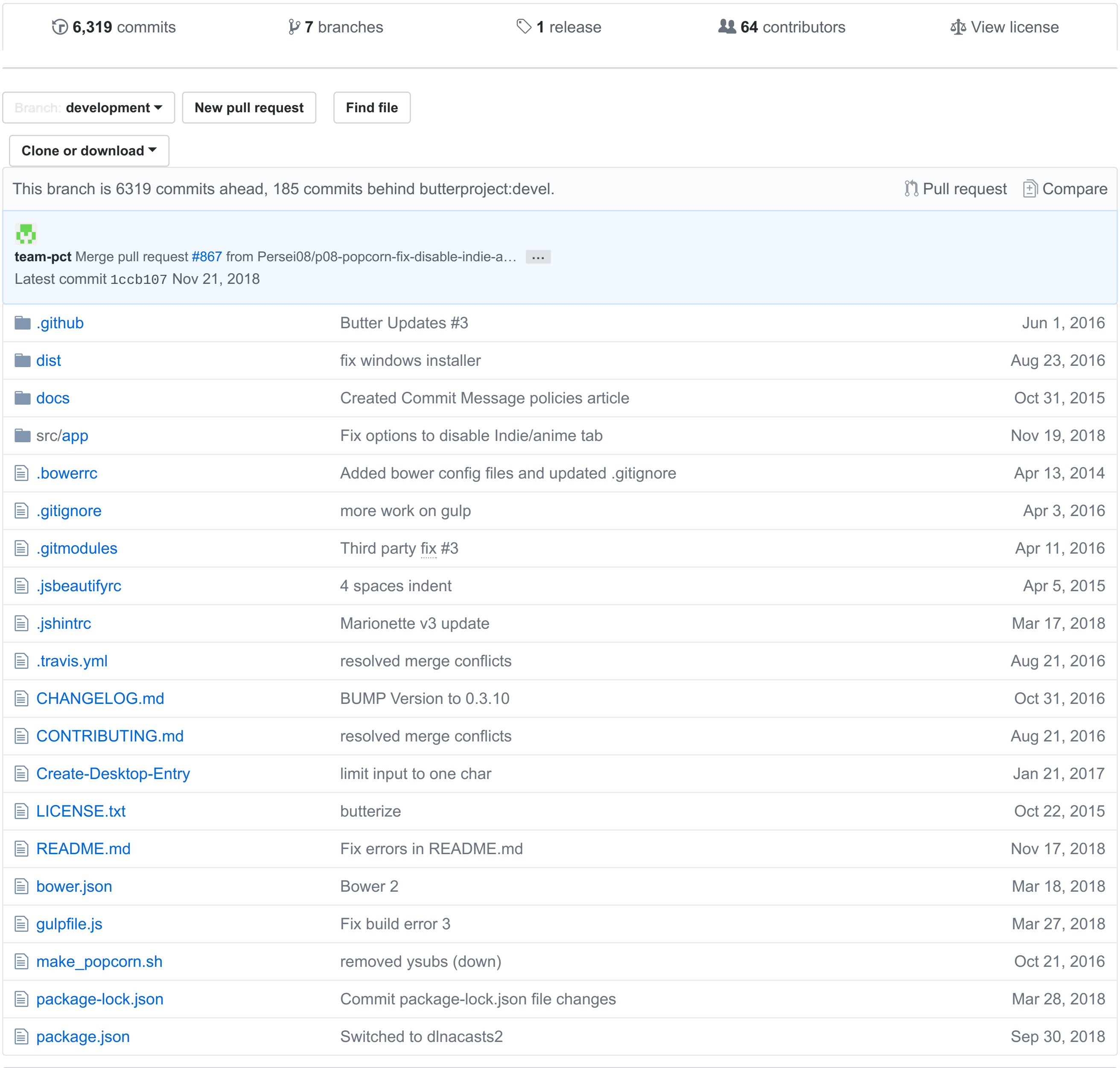

图 **README**.md

Optionally, you may simply run ./make\_popcorn.sh if you are on a linux or mac based operating system.

Full instructions & troubleshooting tips can be found in the [Contributing](https://github.com/popcorn-official/popcorn-desktop/blob/development/CONTRIBUTING.md#contributing-to-popcorn-time) Guide

## **Community**

Keep track of Popcorn Time development and community activity.

## **Screenshots**

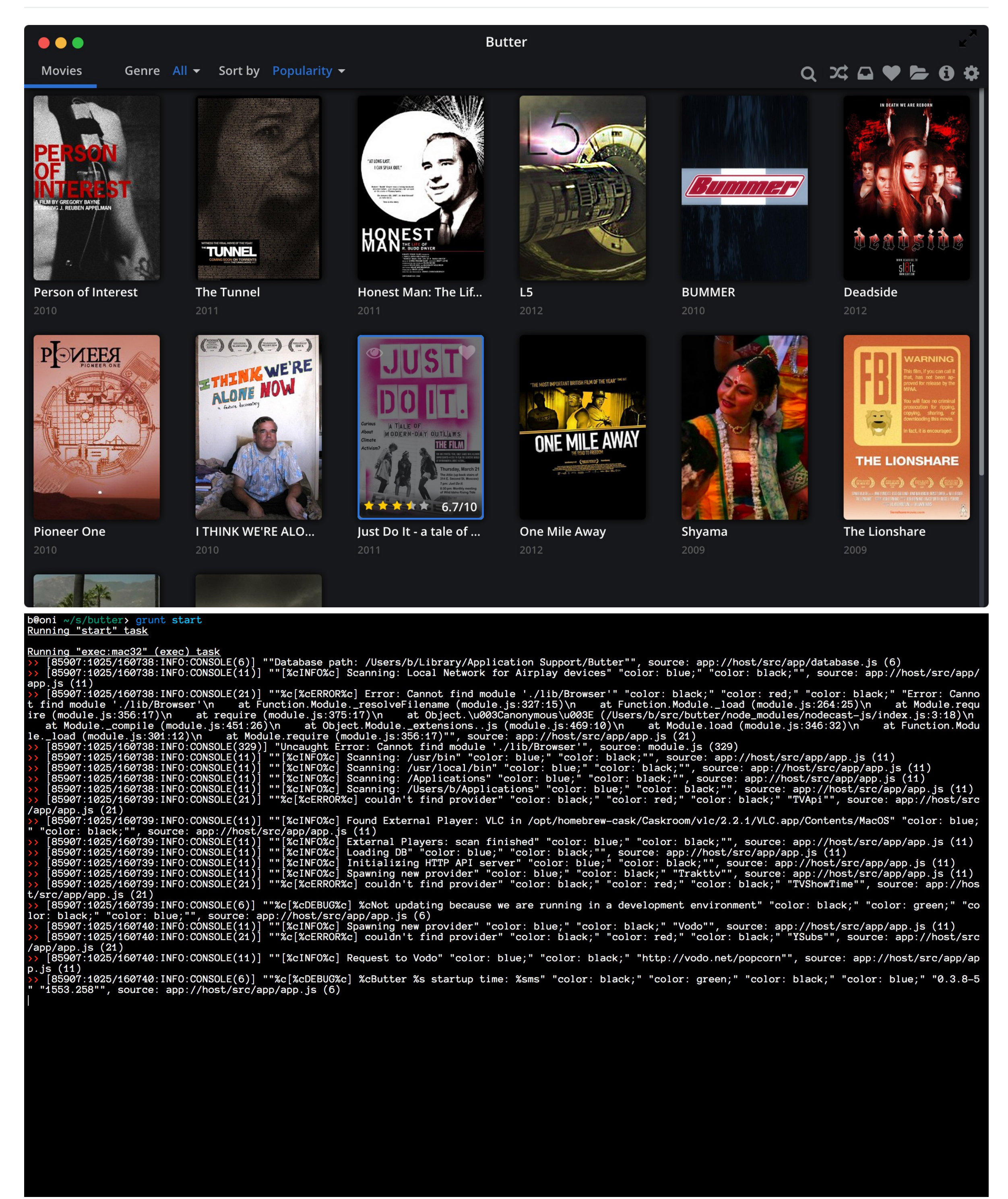

### **Versioning**

For transparency and insight into our release cycle, and for striving to maintain backward compatibility, Popcorn Time will be maintained according to the Semantic [Versioning](http://semver.org/) guidelines as much as possible.

Releases will be numbered with the following format:

<major>.<minor>.<patch>-<br/>->wild>

Constructed with the following guidelines:

- A new *major* release indicates a large change where backward compatibility is broken.
- A new *minor* release indicates a normal change that maintains backward compatibility.
- A new *patch* release indicates a bugfix or small change which does not affect compatibility.
- A new *build* release indicates this is a pre-release of the version.

If you distribute a copy or make a fork of the project, you have to credit this project as the source.

This program is free software: you can redistribute it and/or modify it under the terms of the GNU General Public License as published by the Free Software Foundation, either version 3 of the License, or (at your option) any later version.

This program is distributed in the hope that it will be useful, but WITHOUT ANY WARRANTY; without even the implied warranty of MERCHANTABILITY or FITNESS FOR A PARTICULAR PURPOSE. See the GNU General Public License for more details.

You should have received a copy of the GNU General Public License along with this program. If not, see <http://www.gnu.org/licenses/> .

Copyright (c) 2017 Popcorn Time Project - Released under the GPL v3 [license.](https://github.com/popcorn-official/popcorn-desktop/blob/development/LICENSE.txt)

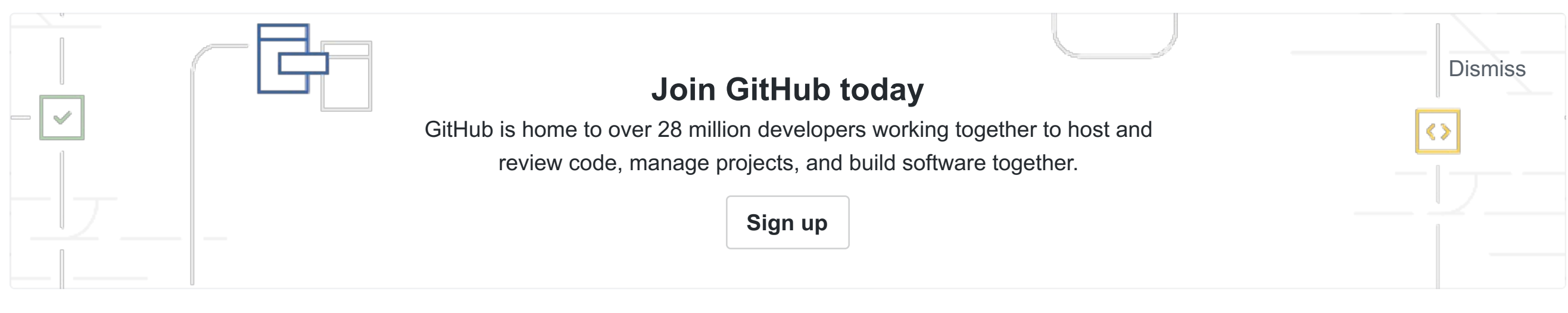